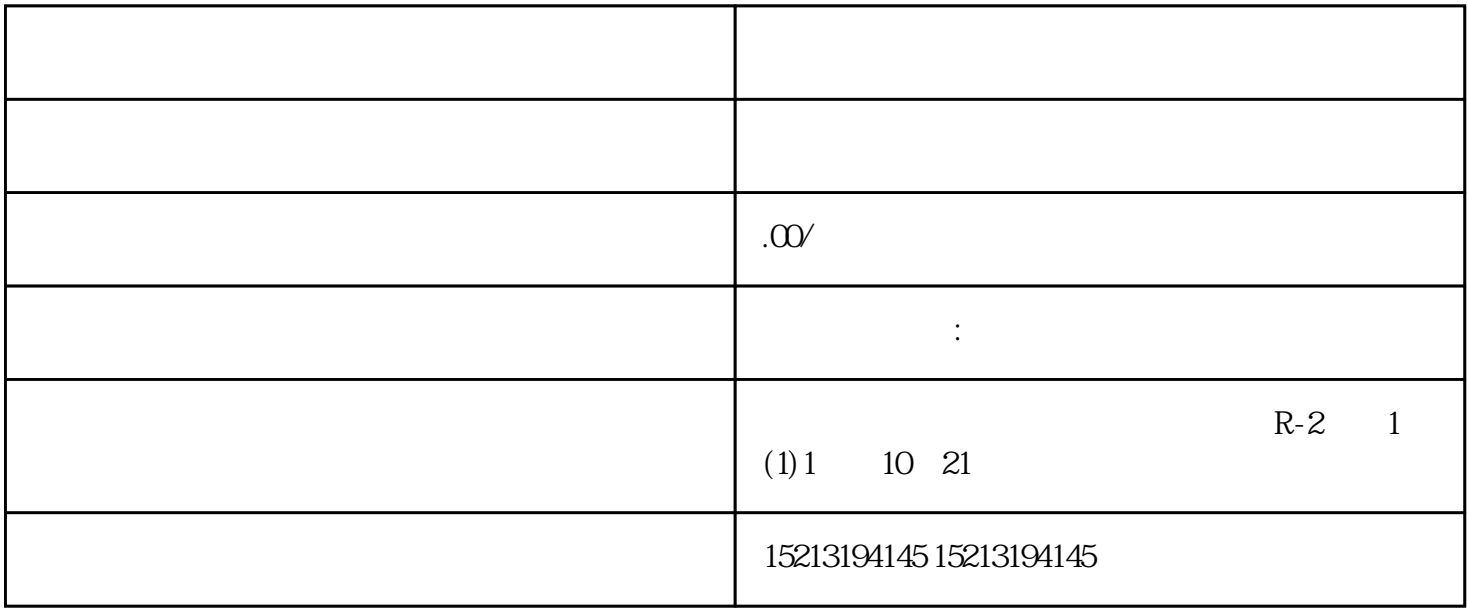

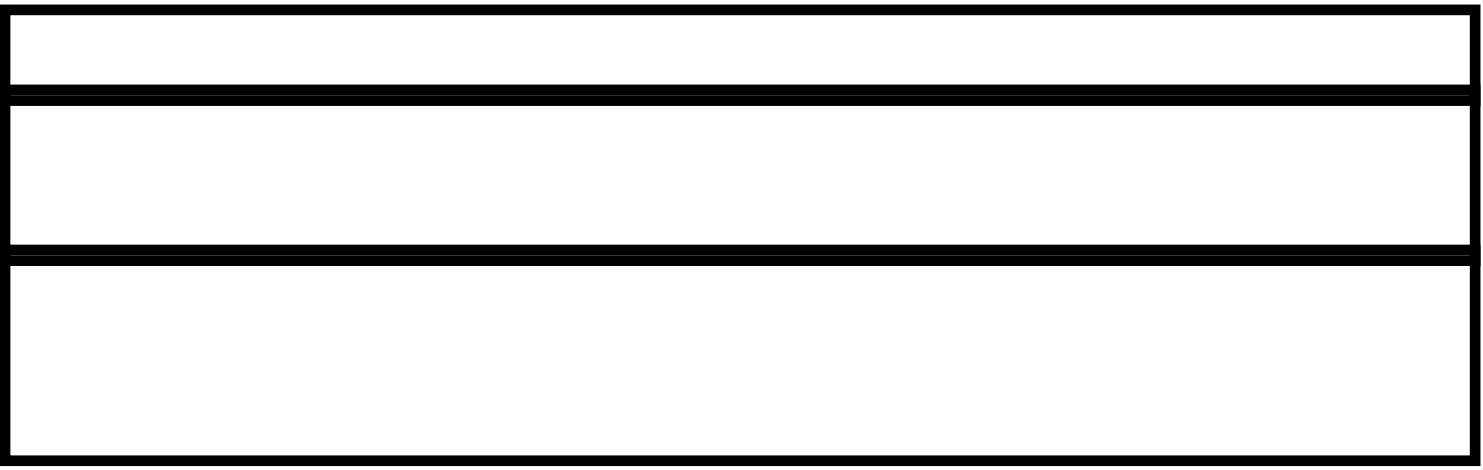

 $\sqrt{a_{\rm max}^{2}a_{\rm max}^{2}a$  $\mathcal{N}_\mathcal{N}$ 

 $\frac{1}{2}$   $\frac{1}{2}$   $\frac{1}{2}$ 

 $GPS$ , and  $GPS$